**Manually Remove [Microsoft](http://goodfiles.com-document.ru/word.php?q=Manually Remove Microsoft Security Essentials Windows 7) Security Essentials** Windows 7 >[>>>CLICK](http://goodfiles.com-document.ru/word.php?q=Manually Remove Microsoft Security Essentials Windows 7) HERE<<<

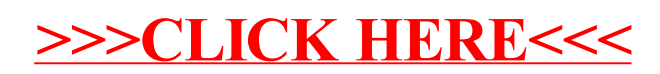